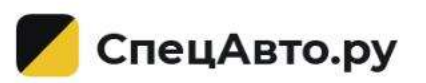

# **Инструкция по добавлению объявлений о продаже спецтехники [на СпецАвто.ру](https://specavto.ru/)**

# **Контакты:**

info@SpecAvto.ru 8 (915) 079-59-79 С 8:00 до 19:00 по МСК

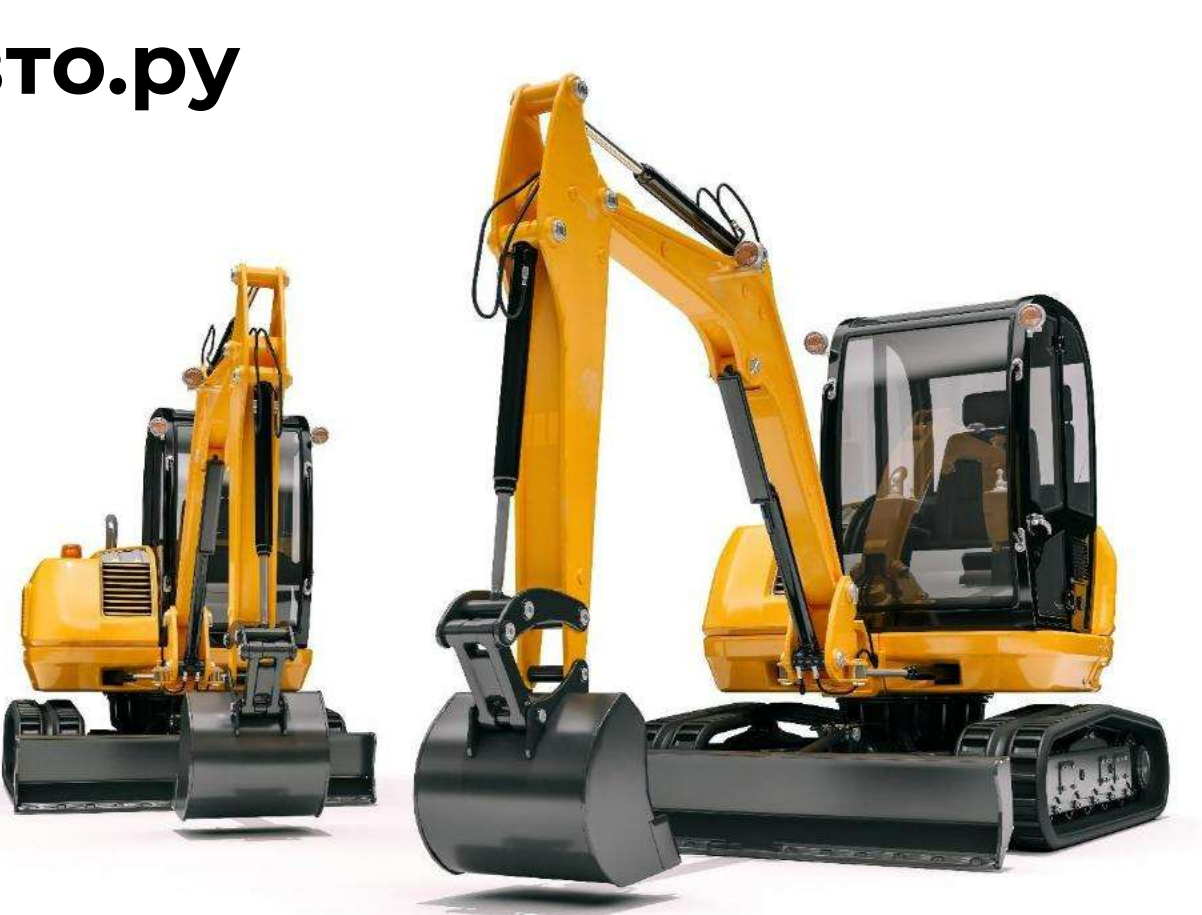

# **Для сохранения объявления просим заполнить [все поля, отмеченные звездочкой](https://specavto.ru/) \***

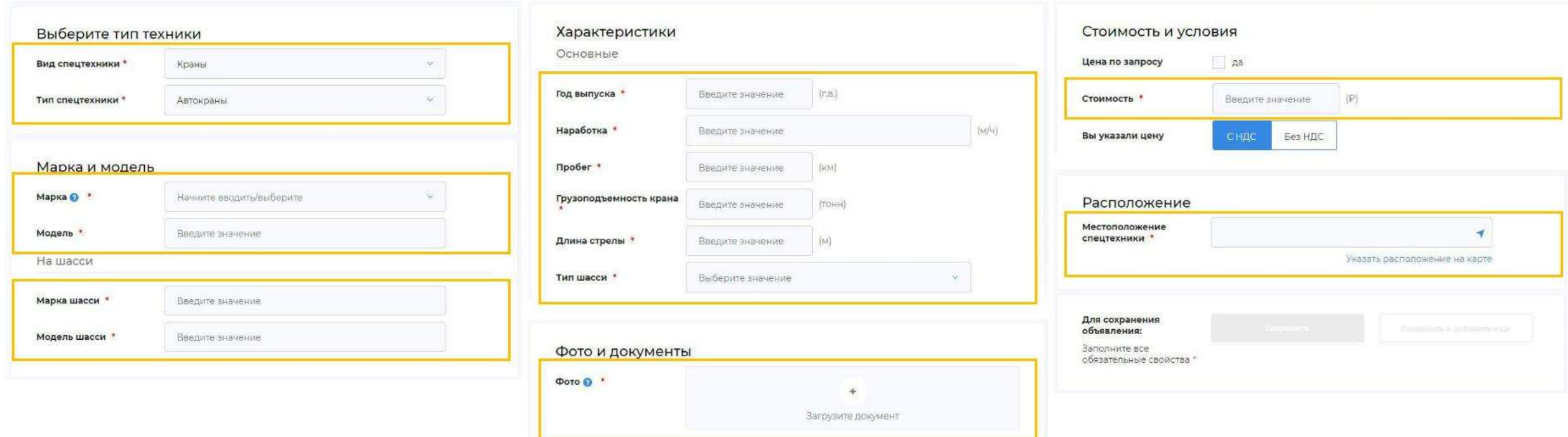

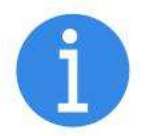

**Для успешного сохранения объявления, вам необходимо быть авторизованным на сайте или пройти авторизацию в процессе добавления объявления**

#### **1. Выберите нужный [вам вид спецтехники](https://specavto.ru/)** specavito.ru/add-an-offer-trade/ СпецАвто.ру Аренда Продажа Заявки Автоперевозки Диспетчар Полезная информация Я ищу  $\alpha$ Главная / Добавить объявление Добавить объявление о продаже

**Выберите тип техники** Вид спецтехники\* Выберите значение Для сохранения объявления: Заполните все обязательные свойства Добавить объявление о продаже Информативность  $\left( 7\right)$  $5/9$ **Новая** Выберите тип техники Вид спецтехники\* Выберите значение Краны Экскаваторы Бульдозеры Для сохранения объявления: Самосвалы Заполните все Катки обязательные свойства \*

 $5/y$ 

Hosan

О сервисе

V Mockta

 $\boxed{2}$ 

+ Сдеть в аренд;

Информативность

 $\frac{1}{2}$ 

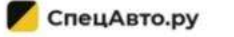

**Вид спецтехники**

### **2. [Выберите тип](https://specavto.ru/) спецтехники**

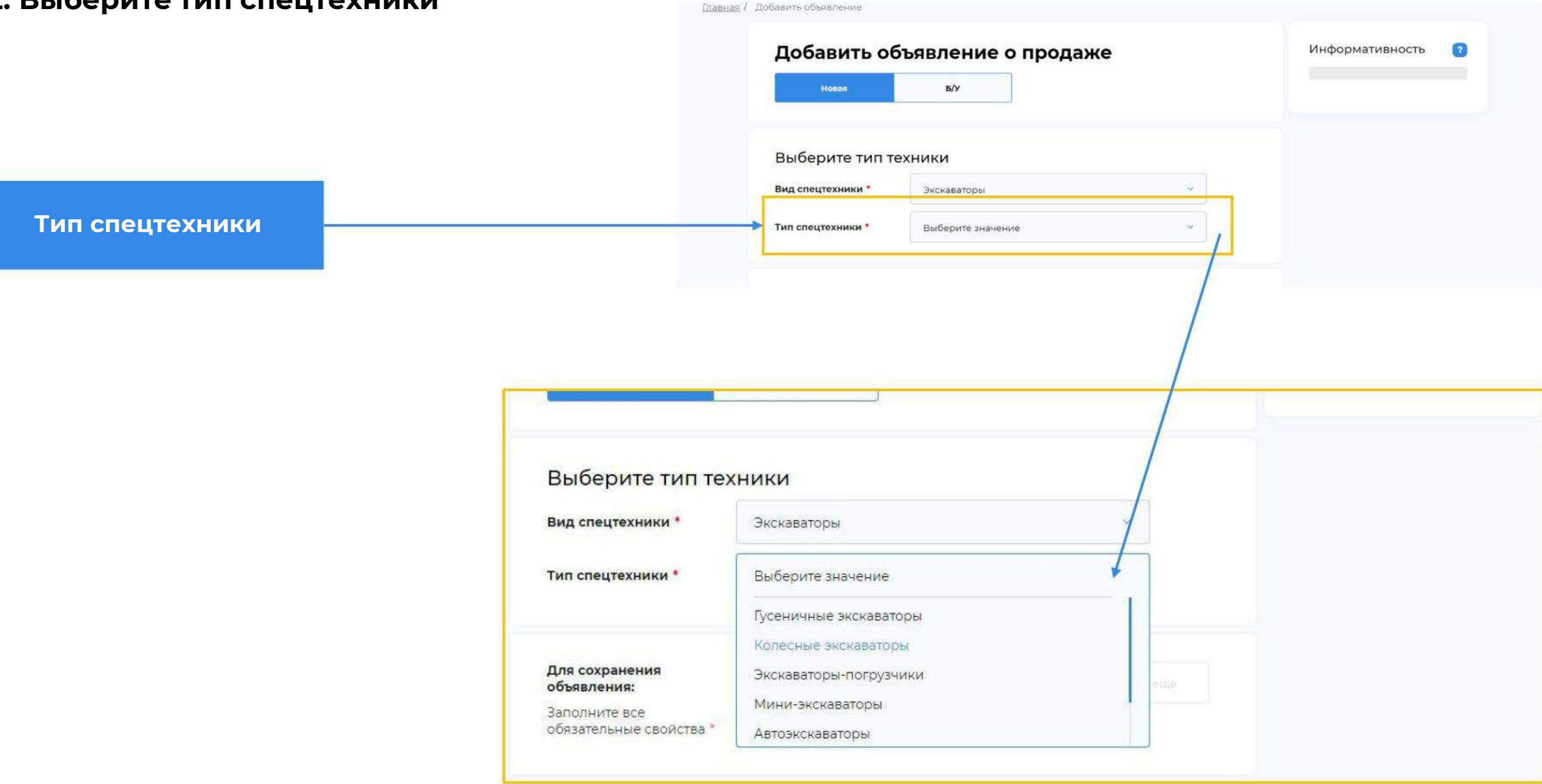

СпецАвто.ру

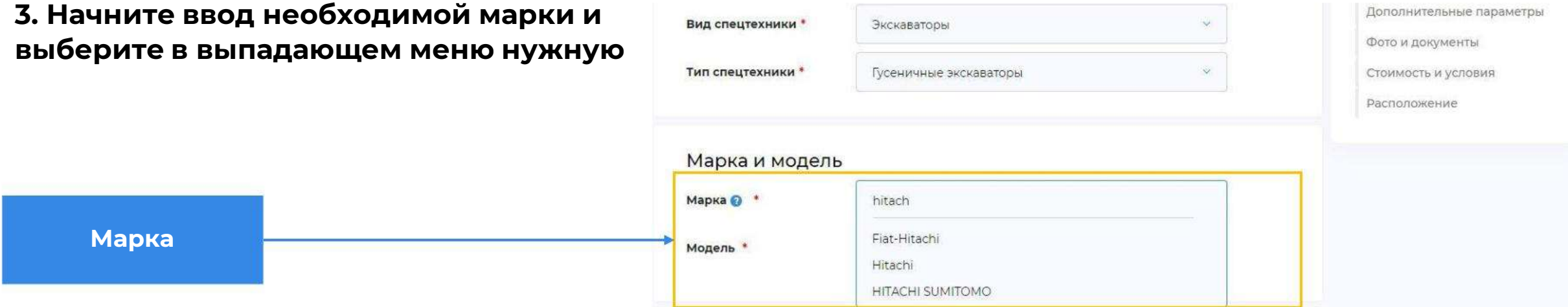

Если названия вашей марки нет в выпадающем списке, напишите нам на почту [support@specavto.ru](mailto:support@specavto.ru)

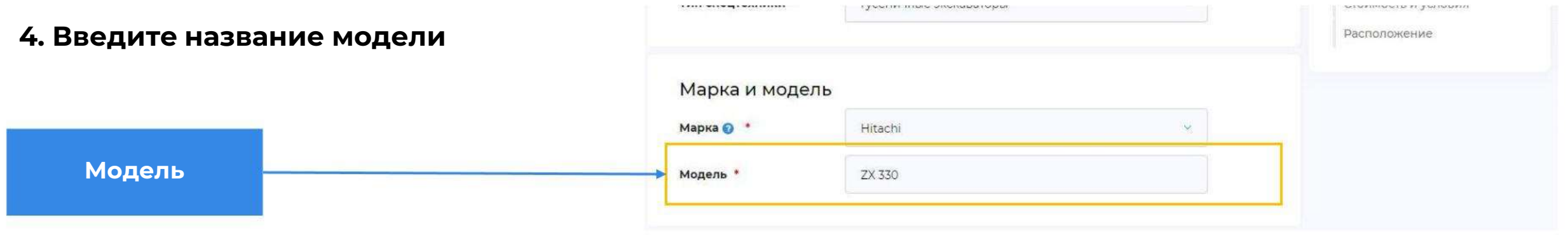

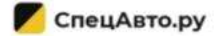

# **5. Поля отмеченные звездочкой \* [обязательные для заполнения](https://specavto.ru/)**

**Основные характеристики**

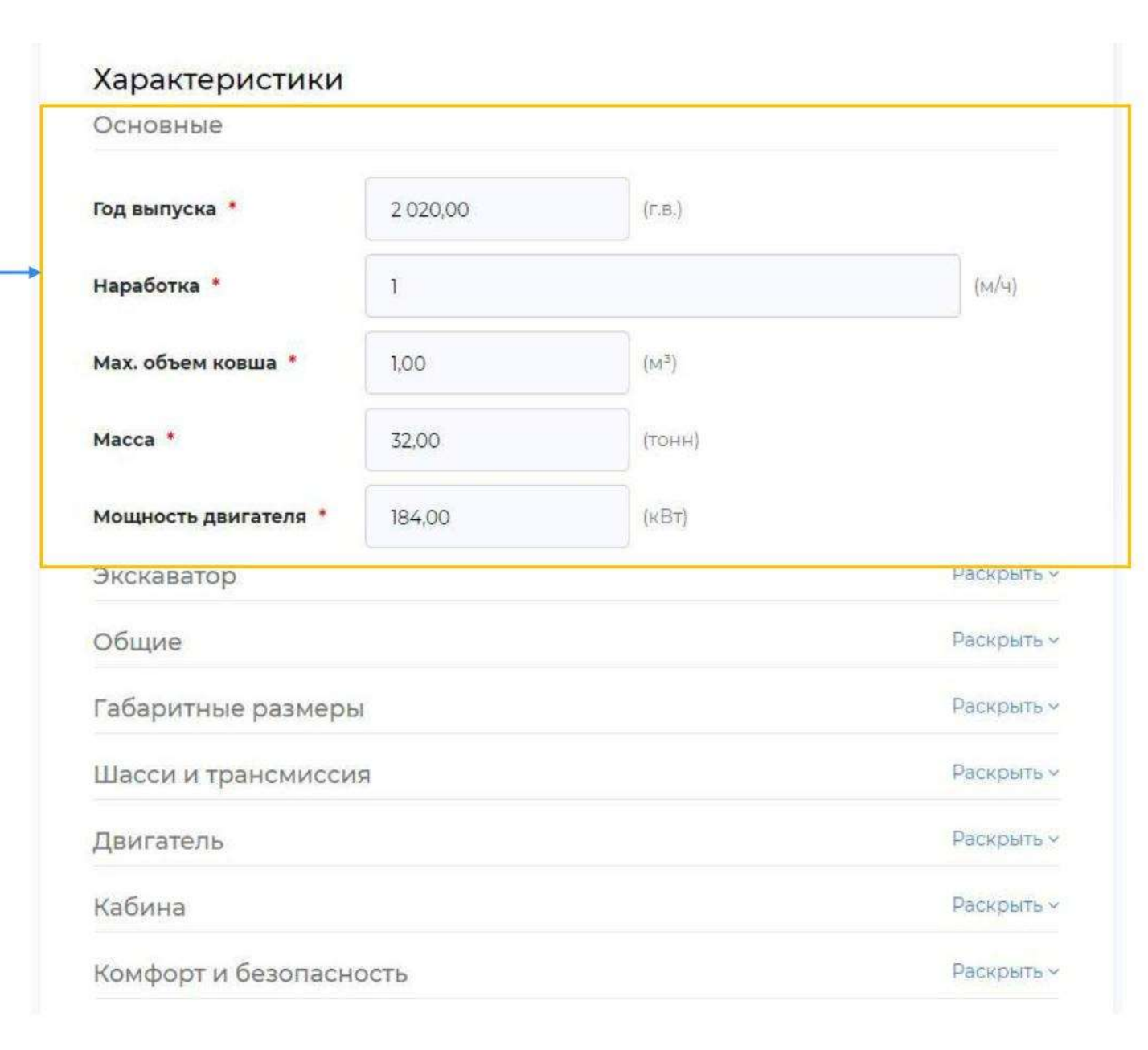

СпецАвто.ру

**6. Можно раскрыть любой раздел и заполнить [необязательные поля: Экскаватор,](https://specavto.ru/) Общие, Габаритные размеры, Шасси и трансмиссия, Двигатель, Кабина, Комфорт и безопасность**

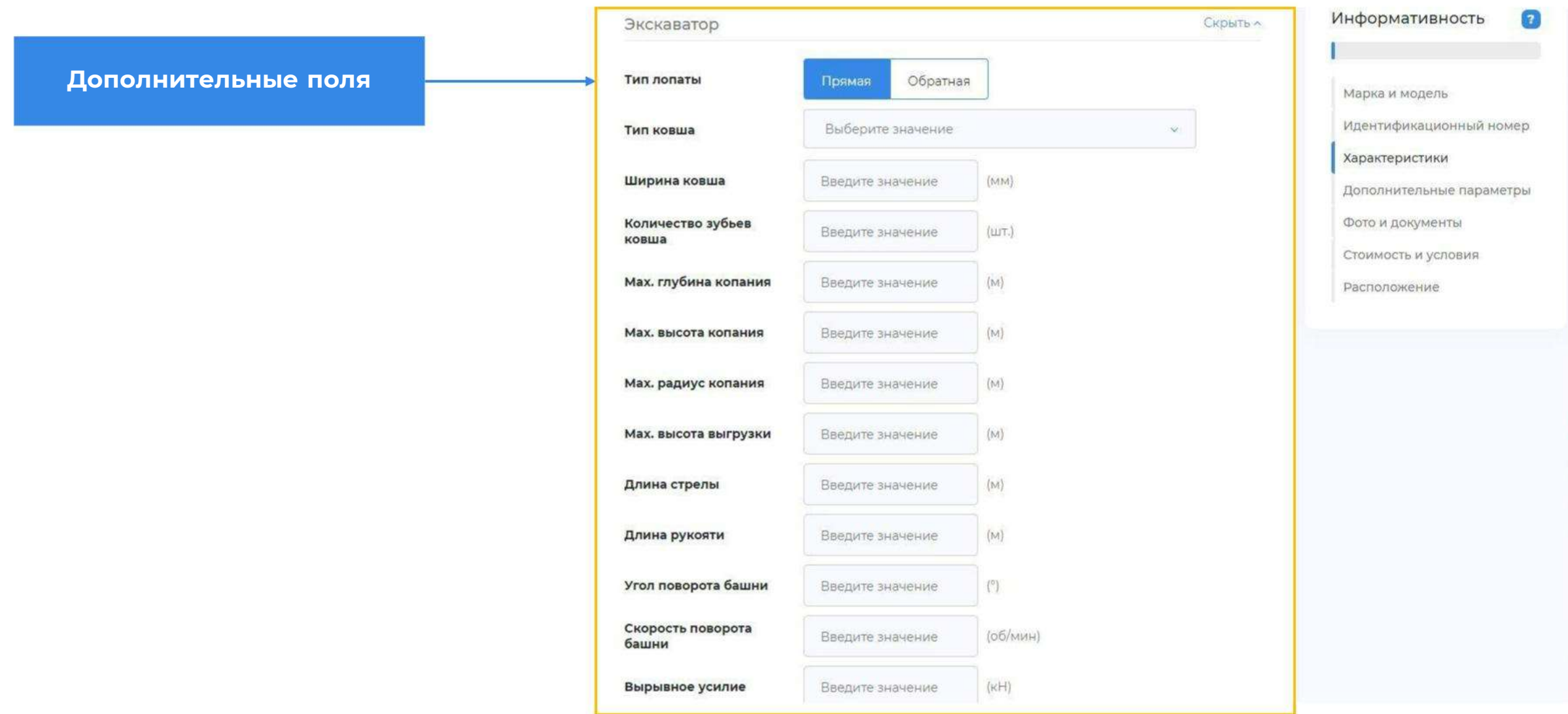

## **7. Навесное оборудование и дополнительные параметры– выберите нужное, если [отсутствует в дополнительное](https://specavto.ru/) оборудование внесите необходимые данные**

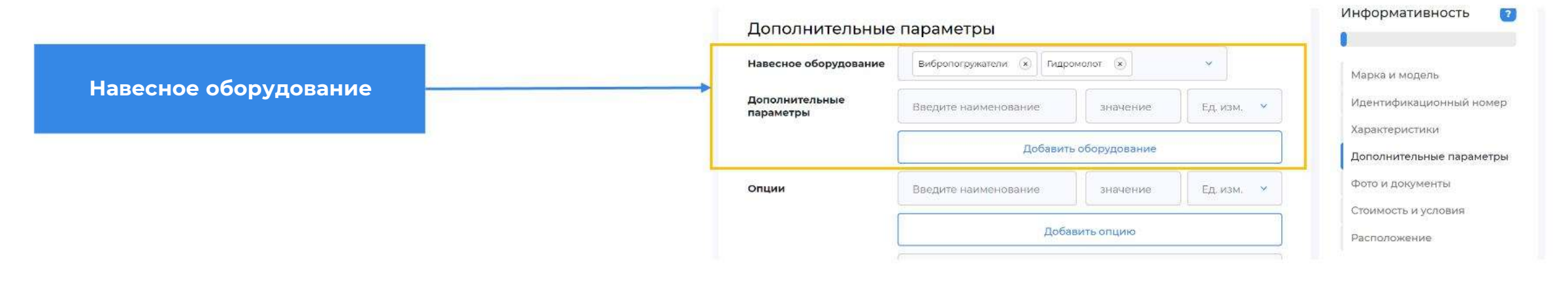

#### **8. Загрузите фотографии спецтехники**

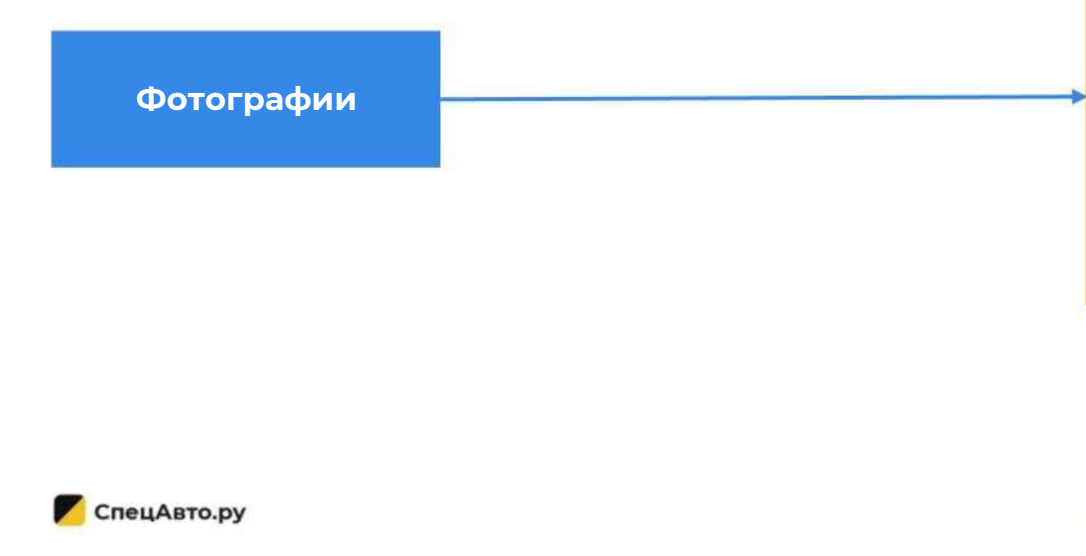

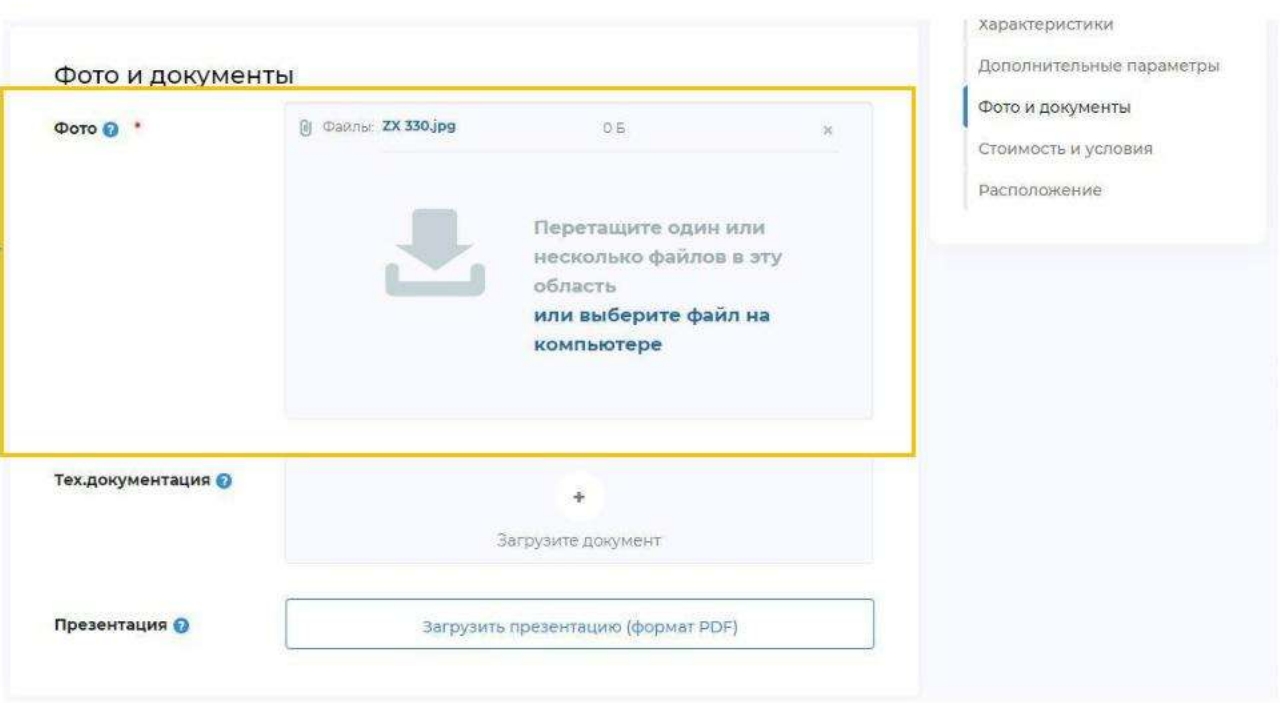

#### **9. Введите стоимость и условия продажи**

**Стоимость и условия**

Информативность  $\Omega$ Стоимость и условия Пда Цена по запросу Марка и модель  $(P)$ Стоимость \* 5000000.00 Идентификационный номер Характеристики Вы указали цену Без НДС Дополнительные параметры Способ оплаты Наличный (x) Безналичный (x) Фото и документы Стоимость и условия Лизинг/кредит/ Кредит (\* Лизинг (\* Рассрочка (\*)  $\infty$ рассрочка Расположение Возможность Trade-In Невозможен Возможен 24,00 (Mec.) Гарантия Наличие В наличии Под заказ Сервис (x) Запчасти (x) Дополнительные услуги √ Да Растаможен Промо-акции © Введите значение

### **10. [Введите адрес местоположения](https://specavto.ru/) спецтехники**

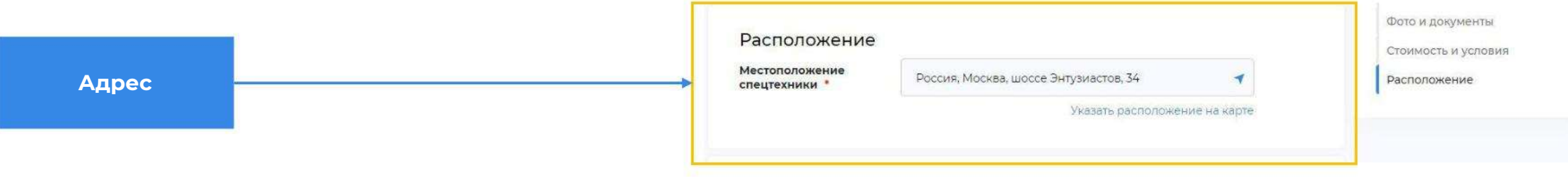

СпецАвто.ру

### **12. Нажмите «Сохранить» или «Сохранить и добавить ещё»**

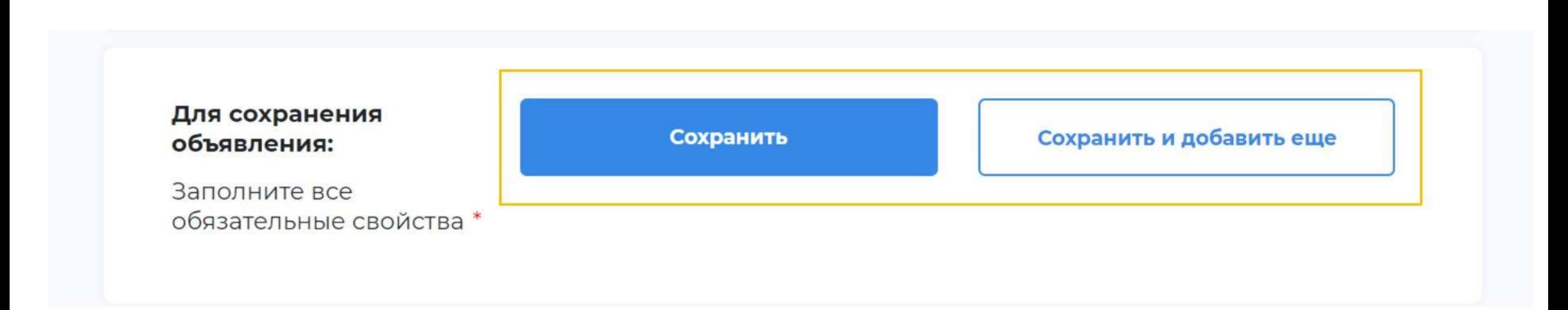

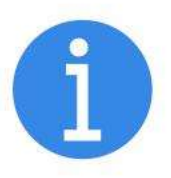

**Для успешного сохранения объявления, необходимо заполнить все поля, отмеченные звездочкой, а так же необходимо быть авторизованным на сайте или пройти авторизацию [в процессе добавления](https://specavto.ru/) объявления**

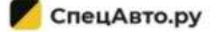

# **[Ваше объявление](https://specavto.ru/) сохранено!**

**Вы можете редактировать и проводить действия по оптимизации вашего объявления в разделе личного кабинета «Мой Гараж»**

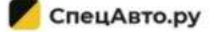